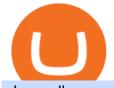

changelly pro metamask binance binance office how to cash out crypto web trader interactive is coinbase

**Coinbase Supported Countries Coinbase** 

https://assets.coinbase.com/assets/phones.f436b41357831f30ee170e3598b007a1.png|||Send

money

internationally for free | Coinbase|||1323 x 1684

Where is Binance headquarters located? - Cryptopolitan

As of mid-2017, Coinbase was supporting translations in eight languages and operating in 32 countries, mostly in Europe and North America. However, as our international growth accelerated in 2018, our engineering team began facing technical limitations that would hinder our international strategy, thereby limiting our ability to make crypto accessible to all.

Binance headquarters and office locations Binance is headquartered in George Town, Cayman Islands and has 40 office locations across 38 countries. View Company Filter locations by country Canada United Kingdom Germany France Italy Spain Sweden Switzerland Netherlands Israel India Cayman Islands Austria Brazil Bulgaria Colombia Finland Hong Kong

http://shutteringeg.com/images/projects/administrative-building/E-finance/E-fin\_024.gif|||E-FINANCE Office Building|||1400 x 935

https://www.ltc-tv.com/wp-content/uploads/2020/03/1585188822\_how-to-quickly-cash-out-from-crypto-to-fia t.png|||How to Quickly Cash Out From Crypto to Fiat | Litecoin TV|||1520 x 1024

https://www.realforexreviews.com/wp-content/images/reviews/interactivebrokers/pic1.jpg|||Interactive

Brokers Review 2019 AU | Are They a Scam?|||1280 x 997

With millions of shoppers looking to buy or rent RVs, motorcycles, boats, ATVs, commercial vehicles, heavy equipment, and more and with thousands of dealers listing their inventory with us Trader Interactive boasts one of the most unique, diverse, and comprehensive brand portfolios in the nation. Our Digital Marketing **Solutions** 

Is CoinBase a Scam? 100% Honest Review - Living More Working Less

https://tradesoez.com/wp-content/uploads/2020/05/how-to-cash-out-bitcoins-without-paying-taxes.jpg|||How To Sell Bitcoin Without Paying Taxes / The Ultimate ... |||1440 x 960

https://coincodex.com/en/resources/images/admin/news/binance-will-open-of/binance-malta-office.png:resize boxcropjpg?1580x888|||Binance Will Open Office in Malta, Prime Minister Confirms ...||1579 x 888

https://cryptoregradar.com/wp-content/uploads/2018/11/is-coinbase-safe.jpg|||RegInnovate Regulatory Innovation through Technology ... ||1400 x 933

11 Best Online Brokers for Stock Trading of January 2022. In our analysis, these brokers stood .

How To Connect MetaMask Wallet to The Binance Smart Chain

https://www.thewatchtower.com/assets/images/blog\_images/coinbase-vs-binance-is-binance-better-than-coinb ase.jpg|||Coinbase Vs Binance: is binance better than coinbase?|||1400 x 1000

https://t4techblog.com/wp-content/uploads/2021/06/Screenshot-2021-06-07-at-6.17.46-PM-1536x883.png|||Int egrate BSC Network on Metamask & amp; Use WazirX NFT ... ||1536 x 883

Build a Crypto Portfolio - #1 in Security Gemini Crypto

https://cryptoe.co.uk/wp-content/uploads/2019/04/coinbase.jpg|||Coinbase Expands Services in Asia & amp; South America & amp; Lists ... |||1400 x 933

How To Connect MetaMask To Binance Smart Chain. Learn How .

https://techstory.in/wp-content/uploads/2021/05/crypto.jpg|||RBI has been creating problems for Indian crypto exchanges ... |||1200 x 800

https://www.whatcomtalk.com/wp-content/uploads/2020/03/finance-13.jpg|||Finance Department Cashier Office at Bellingham City Hall ... |||1360 x 906

Videos for Metamask+binance

https://cointorium.com/wp-content/uploads/2021/07/blog\_VTC.png|||Vertcoin (VTC) Is Now Available on Both Changelly and ... |||1200 x 801

https://i.insider.com/60799b3274da0300181e2118?format=jpeg|||The Coinbase IPO is a watershed moment

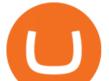

for the industry ... |||5760 x 2880

https://www.adigitalblogger.com/wp-content/uploads/Open-Free-Demat-Account-min.jpg|||Free Demat Account | 9 Brokers in India with Zero Opening Cost||1920 x 1080

How To Add Binance Smart Chain To MetaMask In 4 Easy Steps .

https://www.brokerage-review.com/images/1/ib/ib-trader-workstation.png|||Interactive Brokers vs TD Ameritrade (2021)|||2558 x 1385

http://jrhealthreviews.com/wp-content/uploads/2018/02/crypto-moneymaker-biz.jpg|||Crypto Money Maker Review-Its SCAM Software? My Experience!!||1514 x 858

CEO, Binance Singapore Show more Report incorrect company information Binance Office Locations Binance has offices in George Town, Vienna, São Paulo, Sofia and in 36 other locations Open Map View George Town, KY (HQ) 23 Lime Tree Bay Ave Helsinki, FI Helsinki London, GB 3 Beeston Pl, Westminster Caracas, VE Caracas Show all (40)

Binance cryptocurrency exchange - We operate the worlds biggest bitcoin exchange and altcoin crypto exchange in the world by volume

How to Withdraw Money from Crypto.com. Go to crypto.com/exchange and log into your account. When you successfully log into your account, click on Balance. It is located in the upper right-hand corner. Look for the cryptocurrency you wish to withdraw and select Withdraw. You will have to choose .

IBKR WebTrader - Interactive Brokers

https://changelly.com/blog/wp-content/uploads/2021/02/blog\_pro-1155x770.png|||Crypto News Blog - Academy | Changelly blog|||1155 x 770

https://cryptoforeveryone.com/wp-content/uploads/2019/04/coinbase-soft-launches-international-payments-wi th-xrp-and-usdc.jpg||Coinbase Soft Launches International Payments with XRP and ...||1500 x 895

https://www.tbstat.com/wp/uploads/2019/11/Screen-Shot-2019-11-22-at-5.38.53-PM.png|||Setting the record straight on our Binance reporting|||1694 x 1422

https://i.pinimg.com/originals/f2/8f/0a/f28f0afdd4fef97129a1be90c1c21774.jpg|||How To Convert Crypto To Cash Binance|||1200 x 1200

Gutscheine Review 2021 - Get a 20% Fee Discount - finscout.org

How to Add Coinbase to Google Authenticator? - YouTube

https://archinect.imgix.net/uploads/ja/jaxgjsiizblwvmus.jpg?fit=crop&auto=compress%2Cformat& w=1200|||Financial Office, custom textile design and interior ...||1200 x 1200

https://support.binance.us/hc/article\_attachments/360094950914/withdrawcrypto.png|||How to Withdraw via Crypto out of your Binance.US account ...||2580 x 932

https://swedishcredit.com/wp-content/uploads/2021/05/106868461-1618433340412-coin.jpgv1618433385-sca led.jpeg|||Coinbase (COIN) earnings Q1 2021 - Swedish Credit ...||2560 x 1707

https://etimg.etb2bimg.com/photo/70093602.cms|||Wings Crypto Cryptocurrency Cryptocurrencies Cash Money ...||1200 x 900

https://www.tbstat.com/wp/uploads/2019/11/Screen-Shot-2019-11-22-at-5.39.17-PM.png|||Setting the record straight on our Binance reporting|||1904 x 1414

Changelly PRO

Enabling Duo or Google Authenticator (TOTP) - Coinbase Help

http://shutteringeg.com/images/projects/administrative-building/E-finance/E-fin\_003.gif|||E-FINANCE Office Building|||1400 x 935

[ January 20, 2022 ] HOW TO USE BINANCE & amp; METAMASK BUY SELL SWAP CRYPTO BEGINNERS GUIDE Cryptocurrency For Beginners [ January 20, 2022 ] Vitalik Buterin: Ethereum, Cryptocurrency, and the Future of Money | Lex Fridman Podcast #80 Basics Of Cryptocurrency

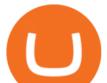

https://u.today/sites/default/files/inline-images/3\_26.png|||Coinbase Account Under Review How Long - ceriakxsolo|||2000 x 1218

In fact, Coinbase advises users to switch to Google Authenticator, An interesting turn of events, albeit a good security warning. It is evident Bitcoin users are always t risk of having their account breached on any platform. Ditch Authy on Coinbase, Company Claims. It is quite interesting to see Coinbase advise users which 2FA tool they should use. A lot of users rely on text messages, which is never a good option.

http://mainbloq.io/wp-content/uploads/2018/12/major-us-crypto-exchange-coinbase-adds-cash-withdrawals-to -paypal.jpg|||Coinbase Cryptocurrency Exchange Adds Cash Withdrawals to ...|||1480 x 986

https://freemantaxlaw.com/wp-content/uploads/2017/11/bitcoins-1084x813.jpg|||Coinbase Ordered To Release Bitcoin Customer Records to ...|||1084 x 813

https://globalcrypto.tv/wp-content/uploads/2020/11/PAYPAL-scaled.jpg|||PayPal To Use Crypto As A Funding Source For Transactions ...||2560 x 1707

https://www.inspiredspaces.com.au/wp-content/uploads/commercial-office-finance-section-premiumstrata-sur ry-hills-sydney.jpg|||Premium Strata Finance Department Room Design | Inspired ...||1500 x 998

IBKR WebTrader, Interactive Brokers HTML-based trading platform, offers an uncluttered, easy-to-learn trading interface with advanced trading features and tools.

Connect to Demo to practice with the FTS Interactive Market" To connect to your instructor's case, enter the information below and click Connect. Your Email Address.

https://www.businessinsider.in/photo/83983332/coinbase-ceo-brian-armstrong-reveals-plans-for-a-crypto-appstore-inspired-by-apple.jpg?imgsize=717204|||Coinbase CEO Brian Armstrong reveals plans for a crypto ...||4017 x 2008

FTS Web Trader

Dominion Web Solutions Announces Company . - Trader Interactive

A Straightforward Guide A Guide on How to Cash Out Cryptocurrency. Cashing out your cryptocurrency is a great way to build your capital. It can. 1- Crypto Wallets. Firstly, you must ensure that .

https://i1.wp.com/cryptoshib.com/wp-content/uploads/2019/04/post3-03042019.jpg?fit=1920%2C1280& ssl=1||Coinbase Launches International Payment Transfer Using XRP ...||1920 x 1280

https://www.businessinsider.in/photo/83340258/coinbase-says-institutional-crypto-holdings-soared-170-in-the -first-quarter-as-big-players-moved-into-bitcoin.jpg?imgsize=879204|||Coinbase says institutional crypto holdings soared 170% in ...||4500 x 2250

THIS is how to withdraw money from Crypto.com [2021]

https://www.cryptimi.com/wp-content/uploads/2019/03/business-closed-concept-1308627-1170x780.jpg|||Tra ders Warned That EXMO is to Shut Down for Maintenance ...|||1170 x 780

Videos for How+to+cash+out+crypto

2021-11-25 - The current price of The Office NFT is \$ 0.0000014 per (OFFICE / USD). The current market cap is \$ 0. 24 hour volume is \$ 0. Buy cryptocurrencies on Binance now.

Coinbase is a secure online platform for buying, selling, transferring, and storing digital currency.

Videos for Binance+office

https://www.officelovin.com/wp-content/uploads/2018/03/financial-client-office-4.jpg|||A Tour of Financial Company Offices in New York City ...||1600 x 1066

Coinbase Recommends Users to Enable Google Authenticator .

https://insdrcdn.com/media/attachments/d/e6/c58376e6d.png|||How to Cash Out Crypto | Finance | ihodl.com|||1668 x 991

How to use Google Authenticator to keep my Coinbase account safe Google's Authenticator app is an extremely useful tool for online defense. It puts the power of Two-Factor Authentication at your fingertips. Its main strength is that it can be downloaded on your phone, so it's always at your disposal.

https://preview.redd.it/n3n4s9t76ag61.jpg?auto=webp&s=2b401b2c0c6ff8d05ad6560451675573b4b68ca a|||How do I send those ETH to Binance? I dont even know if ...||1668 x 2224

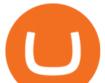

Binance Company Profile - Office Locations, Competitors .

https://cdn.cwsplatform.com/i5rvscom/2d15e85e714061e916dd42caeed48845.jpeg|||Used 2000 Damon Intruder 349 in Rochester, WA|||4032 x 3024

https://arsitagx-master.s3.ap-southeast-1.amazonaws.com/img-medium/3150/13221/astabumi-architect-interio r-design-garuda-indonesia-finance-office-yogyakarta1577765642-m.jpeg|||Project GARUDA INDONESIA FINANCE OFFICE YOGYAKARTA desain ...||1885 x 1060

https://tradingbrowser.com/wp-content/uploads/2020/05/first-page-29.png|||Best Exchanges to Short Crypto in 2021 - Tradingbrowser|||1918 x 877

http://www.coinfox.info/images/Places/Coinbase-Graphic1.jpg|||Coinbase acquires Paradex trading platform and rebrands ...|||1437 x 1077

https://bitcoinist.com/wp-content/uploads/2018/03/pex-crypto-fiat.jpg|||4 Ways Criminals Are Trying to Cash out Their Bitcoin ...||1920 x 1200

5 Best Trading Platforms 2022 StockBrokers.com

https://i.insider.com/6076ef5274da0300181e1915?format=jpeg|||Coinbase is no longer allowing new hires to negotiate ...|||4621 x 2876

https://images.designtrends.com/wp-content/uploads/2016/03/09050836/Brilliant-Office-Tiles-Deign.jpg|||23+ Office Tiles Designs, Decorating Ideas | Design Trends ...||1200 x 864

Connect MetaMask to Binance Smart Chain (BSC) Alexandria

https://insdrcdn.com/media/attachments/1/07/ce7110071.jpeg|||Coinbase Launches International Zero-Fee Transaction ...||1265 x 797

How to Connect MetaMask to Binance Smart Chain? by Dapp.com .

Conversely, Coinbase operates in over 100 countries and you can never tell when yours gets targeted by the global financial enforcement of Uncle Sam. As an American company, Coinbase will have no choice but to comply with the orders given to them by OFAC.

http://coincodex.com/en/resources/images/admin/guides/how-to-sell-bitcoin/third.png|||Coinbase Cheapside International Transaction Fee Buying ...||1482 x 1851

http://officesnapshots.com/wp-content/uploads/2015/05/lpl-financial-office-design-1.jpg|||LPL Financial - San Diego Offices - Office Snapshots||1600 x 1117

https://www.tbstat.com/wp/uploads/2020/10/0119\_CoinbaseCard\_01-scaled.jpg|||Coinbase's crypto debit card is launching in the U.S. and ...|||2560 x 1558

Binance.US is getting a space in Portals Downtown with a focus on delivering the latest news, charts, and events virtually, Portals head of community and partnerships Chris Lund said in a Twitter.

IBKR WebTrader, Interactive Brokers HTML-based trading platform, offers an uncluttered, easy-to-learn trading interface with advanced trading features and tools.

Beginner's Guide To Trading - Top Options Trading Strategies

TD Ameritrade is a highly versatile online broker that shines in many areas, from education and research to its platform and technology. All of this make it to be the best choice for new investors .

http://officesnapshots.com/wp-content/uploads/2013/10/unnamed-financial-company-office-design-13.jpg|||Confidential Financial Company - New York City ...||1278 x 1600

Weve changed our name from Dominion Web Solutions to become Trader Interactive. This change was a decision to leverage the strength of the trader brand while reflecting the companys focus on online interactions in both the business to consumer and business to business marketplace.

https://changelly.com/blog/wp-content/uploads/2019/06/What-Is-Cardano-ADA-1155x770.png|||Principales carteras criptográficas Cardano (ADA) en 2020 ...||1155 x 770

Coinbase buys futures exchange FairX for crypto derivatives .

http://www.in2space.com.au/wp-content/uploads/2014/12/modern-fitout.jpg|||Interior Design for Finance & amp; Insurance Office|||2000 x 1334

https://www.pointloma.edu/sites/default/files/styles/16\_9\_1600w/public/images/Act%26Fin\_Hero\_1.jpg?itok

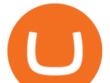

=alr1-gFo|||Accounting & amp; Finance Supports the University's Mission | PLNU|||1600 x 900 Changelly PRO Trade Volume, Trade Pairs, and Info CoinGecko

IBKR WebTrader, Interactive Brokers HTML-based trading platform, offers an uncluttered, easy-to-learn trading interface with advanced trading features and tools.

Changelly Pro Reviews, Trading Fees & amp; Cryptos (2022.

Best Online Brokers & amp; Trading Platforms

Bank transfers are the most popular method for cashing out cryptocurrency. The first step is to create an account at your bank, which acts as a trusted third-party during the transaction. Second, customers must choose their preferred method of buying cryptocurrency using either bank transfer or credit card purchases.

http://www.mimaristudio.com/wp/wp-content/uploads/2014/11/turkcellfinancedepartmentoffice2.jpg|||TURK CELL FINANCE DEPARTMENT OFFICE mimaristudio|||2437 x 1200

Unverified report has it that Binance headquarters is in Cayman island and Seychelles. Reportedly, Financial times have also published this claim partly. In 2017, Binance registered Binance Holdings Limited in George Town, Cayman Islands. According to a corporate linkage document seen by Decrypt.

Changelly PRO: Getting verified

Transferring assets from the Binance Exchange to your .

 $\label{eq:https://officesnapshots.com/wp-content/uploads/2015/05/lpl-financial-office-design-2.jpg ||| LPL \ \ Financial - San Diego Offices - Office Snapshots ||| 1600 x 1215$ 

Best Brokerage Accounts (2022)

http://www.interiortrans.com/wp-content/gallery/financial-office/1V9B8537.jpg|||Financial Office | Interior Transformations | Residential ...|||1500 x 862

6 Outstanding ways to cash out cryptocurrency - TechGenyz

https://krypto-vergleich.de/wp-content/uploads/2021/02/coinbase-pro-logo.png||| Wie hoch sind die Preise und Kosten bei Coinbase Pro? |||1200 x 800

How to enable Duo or Google authenticator on Coinbase. Sign in to your Coinbase account using your current email, password and 2-step verification method. Navigate to https://www.coinbase.com/settings/security\_settings; Select the Select button in the Authenticator App box; Note: Coinbase no longer supports Authy.

https://trastra.com/wp-content/uploads/2020/06/2020-06-12-13.24.33.png|||TRASTRA Blog | Cash-out of Crypto with Ease and Order Food ...|||1921 x 1008

https://news.bitcoin.com/wp-content/uploads/2020/02/p2p-1392x938.png|||You Can Privately Cash out Bitcoin on These P2P Exchanges ...|||1392 x 938

Anneke Muis July 6, 2020 3 m. Share. Changelly PRO is required to identify its users. This is carefully executed to prevent the use of fraudulent accounts, and to keep our customer base safe. The Changelly PRO risk management team verifies trading activities within the platform ensuring full compliance with international AML and KYC regulations. We offer different levels of verification for your account Starter , Trader, and Pro .

https://i.pinimg.com/originals/e2/a8/a7/e2a8a76f9244e30751ac9ee3a101c9ca.jpg|||cgf38\_8097b | Office Snapshots | Office interior design ...||1600 x 1150

https://www.bwbr.com/wp-content/uploads/2019/05/Minnesota-Housing\_Office\_Desk-Area-4.jpg|||Office Renovation | BWBR|||1251 x 1000

 $\label{eq:http://officesnapshots.com/wp-content/uploads/2016/02/cgf33_8043b.jpg|||Cigna Finance Offices - Istanbul - Office Snapshots|||1600 x 1073$ 

https://res.cloudinary.com/coincloud/image/upload/v1603315271/ppkb98zbig94nejdxixv.jpg|||What is Crypto to Fiat?|||3500 x 1969

In this tutorial, you will learn how to connect your MetaMask wallet to Binance Smart Chain. Lets dive in.

changelly pro metamask binance binan

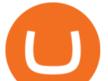

Step 1: Install MetaMask You can go ahead and install the MetaMask wallet by accessing it here. Once you have downloaded the extension, you can simply add it to your browser. You can toggle the extension by accessing your browsers settings.

https://s1.reutersmedia.net/resources/r/?m=02&d=20180125&t=2&i=1225196670&w=12 00&r=LYNXMPEE001A1|||Trading Technologies-Coinbase deal to bridge bitcoin and ...|||1200 x 900 https://i.redd.it/10530kvdxzo61.jpg|||How To Convert Crypto To Cash Kucoin / Singapore Based ...|||1170 x 1293

https://cryptotapas.com/wp-content/uploads/2020/09/Cashing-Crypto-1536x800.jpg|||How to Cash Out Crypto? | Cryptotapas|||1536 x 800

How To Cash Out Cryptocurrency? A Straightforward Guide .

Trader Interactive is the leading online classifieds marketplace and marketing software solutions provider to commercial and recreational dealers. Our mission to bring buyers and sellers together remains the core of our businesses.

https://news.bitcoin.com/wp-content/uploads/2020/03/screenshot-2020-03-25-at-16-06-31-1392x770.png|||Ho w to Quickly Cash Out From Crypto to Fiat | Crypto ...|||1392 x 770

https://public.bnbstatic.com/20201030/fbd77f45-8ab7-4d57-b92c-8bfd05ab9ba0.png|||[] (Update) PancakeSwap DEX ...|||1180 x 828

Restoring 2-step verification from a secret seed Coinbase Help

https://static.businessinsider.com/image/53babfaaecad04262253d882/image.jpg|||14 Badass Trading Desk Setups From Around The World ...||1030 x 771

http://officesnapshots.com/wp-content/uploads/2016/02/cgf58\_7769b.jpg|||Cigna Finance Offices - Istanbul - Office Snapshots|||1600 x 1152

https://www.investopedia.com/thmb/9q\_A5gItXCQ1L\_goDJhzDEn\_3Ow=/2233x1343/filters:fill(auto,1)/logi stics-and-transportation-of-container-cargo-ship-and-cargo-plane-with-working-crane-bridge-in-shipyard-850 688224-d9bfdcd5a2ae4061be0a50ba4effb168.jpg|||Delivered Duty UnpaidDDU Definition|||2233 x 1343

11 Best Online Brokers for Stock Trading of January 2022 .

Is Coinbase Safe and Legit? (2022 Update) - Privacy Pros

How Coinbase went international. By Melissa Zhang by .

https://pro.changelly.com/static/images/portfolio.png|||Changelly PRO|||1534 x 1047

https://www.jiffy360.com/wp-content/uploads/2019/08/coinbase-xapo.jpg|||Coinbase has sealed the acquisition of Xapos ...|||1920 x 1080

IBKR WebTrader - Interactive Brokers

An email has been sent to verify your new profile. Please fill out all required fields before submitting your information.

International support. As Coinbase experiments with expanding into more markets, we will initially only offer self-help customer support in these markets. Although email and phone support will not be available, customers will have full access to our comprehensive library of customer-support articles, all with step-by-step directions and useful.

Enabling Duo or Google Authenticator (TOTP) Coinbase Help

http://architizer-prod.imgix.net/mediadata/projects/482012/f2936ddc.jpg?q=60&auto=format,compress& amp;cs=strip&w=1680|||Global Financial Institution by Spacesmith - Architizer|||1680 x 1119 IBKR WebTrader Interactive Brokers LLC

FX Trading Platform Comparison - Compare Forex Brokers 2021

Corporate Office Designs, Decorating Ideas | Design ...|||1600 x 1082

https://www.investopedia.com/thmb/ftnf4mfRUIUqZV8fFVrMwlJq\_k0=/7250x2900/filters:fill(auto,1)/xxxl-p umpjack-silhouettes-183266254-3e79df532652444693e286f3d2276827.jpg||Petroleum Definition|||7250 x 2900

Coinbase is a U.S.-based exchange designed for beginners with a simple interface and limited transaction

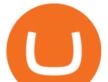

types. Binance has a steep learning curve, supports advanced users, and provides.

The top 10 brokers in 2021 can be ranked by total assets under management, or AUM, as follows: Fidelity - \$10.4 trillion AUM (source) Charles Schwab - \$7.57 trillion AUM (source) Merrill Edge - \$3.3 trillion AUM via Bank of America (source) TD Ameritrade - Over \$1 trillion in AUM (source) E\*TRADE - .

Binance.US Is Building an Office in the Solana Metaverse

Binance.US is building an office in the metaverse CryptoSlate

XRP is the fastest & amp; most scalable digital asset, enabling real-time global payments anywhere in the world. Using XRP, banks can source liquidity on demand in real time without having to pre-fund nostro accounts. Payment Providers use XRP to expand reach into new markets, lower foreign exchange costs and provide faster payment settlement.

https://media.blogto.com/events/2018/01/07/fb\_event\_158475534912052.jpg?w=2048&cmd=resize&am p;quality=70|||Crypto Currencies 101|||2048 x 1024

https://naturmensch.digital/wp-content/uploads/2017/07/Cash-Out-Cryptocurrency-Kryptowährung-Ausverka uf-Kasse-machen-Gewinne-realisieren-1600x1300.jpg|||Crypto Cash Out - Die nächste Runde - NaturMensch DIGITAL||1600 x 1300

How to enable Duo or Google authenticator on Coinbase. Sign in to your Coinbase account (do this on your desktop web browser; authenticator setup cannot be done via Coinbase mobile app) using your current email, password and 2-step verification method. Navigate to the Security Settings page.

How to Connect MetaMask to Binance Smart Chain (BSC .

https://nirt.co.uk/wp-content/uploads/2020/05/Crypto-Cash-2.jpg|||Crypto Cash - Scam or not? Review 2020. What is it?|||1066 x 771

http://www.in2space.com.au/wp-content/uploads/2014/12/functional-banking-space.jpg|||Interior Design for Finance Insurance Office SGE|||2000 x 1148

https://image.isu.pub/210212095705-97d2ab626dcdda225823175aff7bb27c/jpg/page\_1.jpg|||How To Convert Crypto To Cash Kucoin : How To Convert ...|||1156 x 1496

The best online brokerage accounts to open. Top low cost discount brokers offering IRA and taxable brokerage accounts. Ally Invest: Best Brokerage Account Fees Ally Invest Advantages \$0 or very low commissions \$0 to open an account No minimums, or maintenance, or hidden fees Free real-time quotes Fee-free IRAs

Videos for Web+trader+interactive

https://9to5mac.com/wp-content/uploads/sites/6/2019/09/iPhone-11-Disable-Face-ID.jpg?quality=82&str ip=all||Force restart iPhone 11 Pro Max, DFU, recovery mode, SOS ...||1920 x 960

https://changelly.com/blog/wp-content/uploads/2020/09/How-to-Build-a-Long-Term-Cryptocurrency-Portfoli o-1155x770.jpg||Top 10 Masternodes Cryptocurrency Coins in 2020: DASH ...||1155 x 770

http://www.mimaristudio.com/wp/wp-content/uploads/2014/11/turkcellfinancedepartmentoffice4.jpg|||TURK CELL FINANCE DEPARTMENT OFFICE mimaristudio|||1917 x 1200

https://academy.aaxpro.com/wp-content/uploads/2020/03/CashingOut\_20200224-01-1.png|||How to cash out on crypto - AAX Academy|||4267 x 2375

https://news.bitcoin.com/wp-content/uploads/2018/02/CoinbaseCover-1520x1024.jpg|||How Long Is The Waitlist For Coinbase Earn - Adistingl|||1520 x 1024

How to Use Google Authenticator to Protect Your Coinbase .

https://xrparcade.com/wp-content/uploads/2019/04/image-1.png|||Coinbase: International payments with XRP and USDC XRParcade|||1082 x 858

Out of the \$782 billion worth of assets on the crypto market, some \$90 billion worth is held on the Coinbase platform. As of 2018. [update], the company offered buy/sell trading functionality in 32 countries, while the cryptocurrency wallet was available in 190 countries worldwide.

Best Online Brokers Of January 2022 Forbes Advisor

https://skillincubator.com/wp-content/uploads/2018/05/cnbc-ripple-xrp-1080x836.png|||THE ULTIMATE

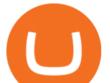

## CRYPTO BREAKOUT TRADING STRATEGY (GUIDE ... |||1080 x 836

https://cdn.vox-cdn.com/thumbor/LWnp7djOHgwkrnCyQEcGHNorepo=/0x0:4480x6720/1200x0/filters:focal (0x0:4480x6720):no\_upscale()/cdn.vox-cdn.com/uploads/chorus\_asset/file/21995388/COINBASECARD\_PR \_IMAGERY\_190403\_0081\_v1.jpg|||Coinbase launches its cryptocurrency Visa debit card in ...|||1200 x 1800 In the preview screen (where you finalize the trade) it states \$0 fee and a total of \$5000 in quick will be converted. After the trade is finalized Im left with \$4,700. I decided to convert the \$4700 back to Eth and see what happens and low and behold they deducted \$250 and left me with \$4450.

How to Cash out Large Amounts of Cryptocurrency

Primarily it is used to communicate with the Ethereum blockchain, but you can also connect MetaMask to the Binance Smart Chain network, which will enable you to make BNB transactions through MetaMask. Apart from this transaction, BNB can also be swapped for other tokens on decentralized exchanges. How To Add Binance Smart Chain To MetaMask

http://www.highridgefutures.com/wp-content/uploads/2014/10/barchart.jpg|||BarChart Trader - High Ridge Futures|||1440 x 884

https://www.businessinsider.in/photo/85453936/coinbase-is-looking-to-expand-and-has-a-4-billion-war-chest-to-hedge-against-a-possible-crypto-winter.jpg?imgsize=58959|||Coinbase is looking to expand and has a \$4 billion war ...||1136 x 852

1. Third Party Exchange The best way to earn cash for your crypto coins is a third party exchange. That is, you can trade your cryptocurrency through an online platform for fiat currency. You can do it through exchange companies like Kraken, Bitfinex or Coinbase.

How to withdraw cryptocurrency from my Crypto.com Exchange .

Best Retirement Income ETF - 7% Income Distribution

 $\label{eq:https://i.pinimg.com/originals/10/e5/6c/10e56c6ca47581261667c5bf0f2ac5e0.jpg |||Cigna Finance Offices - Istanbul | Office Snapshots ... |||1600 x 1122$ 

How do I cash out my funds? Coinbase Help

Home - Trader Interactive

In order to cash out your funds, you first need to sell your cryptocurrency for cash. Then you can either transfer your funds to your bank or buy more crypto. Note that there is no limit on the amount of crypto you can sell for cash. 1. Sell cryptocurrency for cash 2. Cash out your funds Recommended Article Available balance

Trade Nearly 24hrs a Day - Cboe Official Cite - cboe.com

Google Authenticator. When you open Google Authenticator on your mobile device, add a new key by selecting the red plus in the bottom right corner. Select Enter a provided key from the menu that appears. In the form, fill out the account name with something that describes this account (such as "Coinbase") and type the seed into the field for the key. DUO

Backup your encrypted private keys on Google Drive and iCloud with Coinbase Wallet. Starting today, you can now backup an encrypted version of your Coinbase Wallets private keys to your personal cloud storage accounts, using either Google Drive or iCloud. This new feature provides a safeguard for users, helping them avoid losing their funds if they lose their device or misplace their private keys.

Google Authenticator When you open the app, add a new seed by selecting the red plus in the bottom right corner. Select Enter a provided key from the menu that appears. In the form, fill out the account name with something that describes this account (such as "Coinbase") and type the seed into the field for the key. DUO

WebTrader Users' Guide - Interactive Brokers

https://news.chastin.com/wp-content/uploads/2021/05/coinbase-nasdaq-1621009943716-1536x1024.jpeg|||Coi nbase ajoute Dogecoin dici deux mois, préparez-vous ...|||1536 x 1024 https://robbreport.com.my/wp-content/uploads/sites/2/2018/01/FEA\_DiningPrivateJet\_MAIN-e151515930587

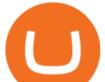

1.jpg|||The science of picking the best food and wine for a ...|||1794 x 1024

trading programs InteractiveBrokers Contact Us About Our Trading Platform Use your security code card for authentication.

Launched on 06/07/2020, Changelly PRO is a centralized exchange located at 306 Victoria House, Victoria Mahe, Seychelles. It is a professional version of the instant swap platform Changelly. Changelly PRO aims to serve the fast growing Changelly community that has been requesting professional trading features as well as foster the onboarding of .

https://forkast.news/wp-content/uploads/2021/06/coinbase-app.jpg|||Crypto Exchange Coinbase To Launch Crypto App Store In ...||1250 x 830

https://latestlyhunt.com/wp-content/uploads/2021/04/Crypto-system-Coinbase-is-on-its-way-to-be-larger.jpg||| Crypto system Coinbase is on its way to be larger than ...||1200 x 799

By adding Binance Smart Chain mainnet to your MetaMask, you can start doing transactions on Binance Smart Chain network from your MetaMask wallet like sending or receiving BNB, and you can also start interacting with dApps that are built on Binance Smart Chain network, for example you can simply connect your MetaMask to PancakeSwap which is a .

Having Trouble with Google Authenticator : CoinBase

https://www.nigeriabitcoincommunity.com/wp-content/uploads/2020/07/COINBASE-2048x2048.jpg|||10 Best Exchanges To Buy/Sell Bitcoin in Kenya (2021)|||2048 x 2048

https://kevin-moseri.de/wp-content/uploads/Coinbase.png|||Coinbase: Your Easy Entry Into Crypto World (2021) | Kevin ...||1200 x 800

https://brokerchooser.com/uploads/images/best-brokers/best-trading-platform-for-europeans/best-trading-platform-for-europeans-saxo-bank-web-trading-platform-1.png|||Best trading platform for Europeans in 2019 - Fee ...||2868 x 1604

Bscscan for BSC (Binance Smart Chain) Polygonscan for Polygon Snowtrace for Avax (Avalanche) Once on the blockchain explorer, you will need to search for your MetaMask address or for the transaction ID, to make sure that the funds have arrived in your account. On the overview section, you will be able to see your token balances.

https://i1.wp.com/www.marketcalls.in/wp-content/uploads/2015/06/Window-Trader.jpg|||How to Get Market Profile and Footprint Profile Charts?|||1024 x 768

https://ps.w.org/kredeum-nfts/assets/screenshot-2.png?rev=2534390|||Kredeum NFTs, The easiest way to sell your content to NFTs ...||1440 x 900

https://www.officelovin.com/wp-content/uploads/2017/10/ultimate-finance-office-2.jpg|||A Peek Inside Ultimate Finances New Bristol Office ...|||1600 x 958

How to withdraw cryptocurrency from my Crypto.com Exchange wallet (To: External Wallet Address) Visit crypto.com/exchange and select the Log In button (upper right-hand corner). After you have logged in to your account, click Balance (upper right-hand corner). Find your cryptocurrency to withdraw .

In this video I go through the experience of withdrawing money from crypto.com app. I convert a balance of cryptocurrency called MATIC into euros to my fiat .

https://i.insider.com/5fe132c0c910a400192e8e40?format=jpeg|||Coinbase's expected \$100 billion valuation is 'far too ...|||2666 x 2000

Binance.US office address : binance

https://i.pinimg.com/originals/f9/54/a7/f954a75af49bec363ed655c42a72d6fb.jpg|||Finance Office Layout - STUDY FINANCE|||1500 x 1001

http://www.mimaristudio.com/wp/wp-content/uploads/2014/11/turkcellfinancedepartmentoffice1.jpg|||TURK CELL FINANCE DEPARTMENT OFFICE mimaristudio|||2180 x 1200

https://i.pinimg.com/originals/fb/cc/0a/fbcc0a29b15410936299ef8cbfa8894e.jpg|||Continuation V Bottom Chart Pattern | Forex trading quotes ...||1080 x 1080

https://gblobscdn.gitbook.com/assets%2F-Lpi9AHj62wscNlQjI-1%2F-MYLHdk7kN9d5hFVZfH4%2F-MYLk 8dBEE5XBqZlVj\_3%2Fb2-a.png?alt=media&token=d9984fdb-8d38-4df4-8d73-afc4d1f4b0c9|||WBNB

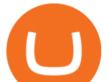

auto-conversion to BNB - xDai|||2020 x 1170

https://thecryptologist.com/wordpress/app/media/2020/05/Coinbase-Custody-Officially-Launches-Internationa lly-1200x900-1024x768.jpg|||In Tether We Trust: Coinbase Custody International Adds ...|||1024 x 768 Quotex - Online Broker - Quotex.com - Digital Trading

A virtual office in the metaverse According to the information available, Binance US is moving into Portals, a metaverse project built on the network. Portals is an NFT collection that gives owners access to a ready-to-use and customizable space in the virtual world.

https://blog.frontierwallet.com/content/images/2021/01/Screenshot-2021-01-12-at-2.51.11-PM.png|||How to mint FRONT BEP2O with the Frontier Binance Smart ...|||1794 x 826

http://cdnassets.hw.net/0f/6e/5f06a4b945e0ab9d7b2305d8d0dc/f82ab772d5304fe7aea69982c2a506dd.jpg|||Sh ang Finance | Architect Magazine | WTL Design , Beijing ...||5760 x 3840

11 Best Online Stock Brokers for Beginners of January 2022 .

Backup your private keys on Google Drive . - The Coinbase Blog

Changelly Pro is a non-custodial cryptocurrency exchange with around 200 different coins to choose from. Its user-friendly service is safe and secure, and it allows you to exchange bitcoins for a reasonable charge.

https://www.office-environments.com/imagecache/compXL/20161020\_134118.jpg|||Financial | Office Environments|||1200 x 900

Changelly has a professional team with great experience and even bigger potential Integrating Changelly services into Trezor Wallet's exchange has been a great success for all parties, especially the users. Working with Changelly is a pleasure, thanks to their professional and courteous approach.

https://www.trustinvesting.blog/wp-content/uploads/2021/07/Screenshot\_2021-07-24-12-01-56-666\_io.metam ask.jpg|||How to buy TSC (Truster Coin) from smartphones ...||1080 x 2400

https://miro.medium.com/max/4800/0\*yllCfMXHWJrAJlEa.jpg|||How To Cash Out Crypto To Any Bank Card Instantly? | by ...||2400 x 1256

Coinbase - Wikipedia

Restoring 2-step verification from a secret seed Coinbase .

Gutscheine Review 2021 - Get a 20% Fee Discount - finscout.org

The Office NFT (OFFICE) Coin Price, Chart & amp; News Binance .

https://gblobscdn.gitbook.com/assets%2F-MRygwwNViVzObri4Rnp%2F-MacV-gCouLmHDxlYmIY%2F-MacVn8nWXbSlEffyC\_b%2Fimage.png?alt=media&token=200ccef6-cd72-4455-bbab-40e250ba4203|||Bi nance Bridge - Binance Bridge|||2492 x 1486

https://www.burgessyachts.com/sitefiles/burgess/medialibrary/web-ch/00001419/webvb1094811.jpg?width=1 200|||LAURENTIA Superyacht | Luxury Yacht for Charter | Burgess|||1200 x 800

In this video, I'll show you how to add Coinbase to Google Authenticator. This is a great way to make your life easier and more secure!Coinbase is one of the.

Shop gogglee - Amazon - Free 2-day Shipping w/ Prime

http://www.mimaristudio.com/wp/wp-content/uploads/2014/11/turkcellfinancedepartmentoffice3.jpg|||Finance Office - FinanceViewer|||1832 x 1200

How To Transfer Ethereum From Binance To Metamask (5 Steps .

https://images.cointelegraph.com/images/1200\_aHR0cHM6Ly9zMy5jb2ludGVsZWdyYXBoLmNvbS9zdG9y YWdlL3VwbG9hZHMvdmlldy80MzAxYjkwNmUzMjY2MDkwZTRmYTkxZjU0NmQ2MmMwZC5qcGc=. jpg|||Changelly welcomes Centric Swap (CNS)||1160 x 774

2021 - Crypto: Binance is building an office in the metaverse

https://blog.shping.com/hubfs/shutterstock\_584438152.jpg#keepProtocol|||Cash out your crypto with the tap of a button|||4608 x 3456

Is this new? Coinbase International. Send for free using .

Select the Settings from the dropdown menu. On the Settings page, locate the Networks menu. Click Add

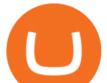

Network to manually add the Binance Smart Chain one it doesnt come packaged with.

Changelly PRO Expand Your Trading Upgrade your trading experience with a full-featured exchange platform by Changelly. Go PRO Download App Why Go PRO? Intuitive Trading Terminal Read signals, easily place your trades and stay connected to the crypto markets 24/7. Account Security

https://miro.medium.com/max/4800/0\*mvHeK3CcuzrwuFwA.jpg|||How To Cash Out Crypto To Any Bank Card Instantly? | by ...||2400 x 1256

Other Trade Names: Binance.US. NMLS ID:1906829Address:One Letterman Drive, Building C, Suite C3-800. The Presidio of San Francisco. San Francisco, CA 94129. 2. level 1. buhsted $10. \cdot 1m$ . I have contacted Class Action Attorneys and will be hiring a Class Action Attorney very soon.

International support Coinbase Help

How to Convert Cryptocurrency to Cash in 2022 - Trading Browser

https://img.currency.com/imgs/articles/1472xx/shutterstock\_1055473532.jpg|||(With Examples) Crypto Assets Explained | Currency.com|||1472 x 981

https://jesbaek.files.wordpress.com/2021/04/coinbase-23-12-20-hero-v1.jpg|||Coinbase is now public and here is why I plan on holding ...|||1200 x 900

Binance vs. Coinbase: Which Should You Choose?

https://changelly.com/blog/wp-content/uploads/2021/08/etl.png|||XRP Price Prediction for 2021, 2025, 2030 ???? Is Ripple's ...||1200 x 801

Metamask+binance - Image Results

Such glitches should not be present in any system. Of course, Coinbase have so many customers they only need to scam a small proportion to make easy money. So signing up to Coinbase is a gamble, chances are you will be ok but for, say 1% of customers, your account will be chosen to be emptied and you can kiss you fiat and crypto goodbye!

How to cash out cryptocurrency - Crypfinanceinfo

Crypto.com - How to cash out of crypto? - YouTube

HOW TO USE BINANCE & amp; METAMASK BUY SELL SWAP CRYPTO BEGINNERS .

https://news.bitcoin.com/wp-content/uploads/2020/01/localcryptos-1392x1045.jpg|||How to Quickly Cash Out From Crypto to Fiat - Daily ...|||1392 x 1045

https://i.pinimg.com/originals/15/06/35/150635f9074cd31ecac2d6e83016a3fd.jpg|||How To Convert Crypto To Cash Kucoin - Edukasi News|||1080 x 1334

https://www.officelovin.com/wp-content/uploads/2017/10/ultimate-finance-office-1.jpg|||A Peek Inside Ultimate Finances New Bristol Office ...|||1600 x 1055

https://pooldax.com/blog/wp-content/uploads/2020/10/How-To-Cash-Out-Cryptocurrency-To-Fiat-Instantly\_ MD.jpg|||How To Cash Out Cryptocurrency To Fiat Instantly | Pooldax ...|||2400 x 1600

https://i1.wp.com/onlinemarketingscoops.com/wp-content/uploads/2019/03/image\_573935080741095.jpg?ssl =1||How To Invest In Xrp On Coinbase - Coinbase Introduces ...||3000 x 1608

Login - Interactive Brokers

Changelly Pro Review What is Changelly Pro? Changelly Pro is a cryptocurrency exchange registered in the Seychelles that has been active since 2020. Changelly Pro is the "pro version" of the regular Changelly platform. Different from the standard Changelly platform, Changelly Pro is an actual centralized exchange platform.

A brokerage fee is charged by the stockbroker that holds your account. Brokerage fees include .

https://s.yimg.com/uu/api/res/1.2/W7X8rsmiWwXdO0LFAYFeGA--~B/aD0xMzMzO3c9MjAwMDthcHBpZ D15dGFjaHlvbg--/https://media.zenfs.com/en/entrepreneur.com/3856e8926cbda66dd7cae959aa2f2e08|||What Does the Coinbase IPO Mean For Traders and Investors?|||2000 x 1333

How do I cash out Cryptocurrency? There are three steps to cash out Cryptocurrency. 1. Create an account on Coinbase. 2. Connect your own bank account with a bank transfer deposit. 3. After you have connected your

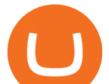

bank account you can now sell cryptocurrency for cash to your own bank account.

Binance.US is building a virtual office with Solana-based project, Portals. Oluwapelumi Adejumo  $\cdot$  January 10, 2022 at 11:30 am UTC  $\cdot$  2 min read With many institutions and firms joining the metaverse in recent times, the latest firm to join the growing list is the US arm of the leading crypto exchange in the world, Binance.

MetaMask is a cryptocurrency wallet that you can use to interact with the Ethereum blockchain. The wallet supports any Ethereum-based token (e.g, ERC20, 721). Although its mainly used to interact with the Ethereum blockchain, you can connect it to the Binance Smart Chain as well. That way, youll be able to send or receive BNB on MetaMask.

Even if buys and sells are not yet available in your country, you can still take advantage of many Coinbase features such as: Sending and receiving funds Storing your funds securely with 2-step verification The Coinbase Vault Recurring payments. Recommended Article. Coinbase pricing and fees disclosures

3. Probably the most popular way to cash out your coin is to sell it via a cryptocurrency exchange. Its easiest to do with a trusted exchange where you might already have an account such as Bitfinex, Binance, or Kraken. The process is reliable and relatively quick.

Binance Corporate Headquarters, Office Locations and .

Log into your Binance account. Locate your fiat and spot wallet. Select Withdraw from the drop-down menu next to ETH Then send your Ethereum to MetaMask 1. Copy your ETH address from MetaMask The first step is to get your ETH (Ethereum) address from MetaMask. To accomplish that, youll need to install the MetaMask plugin for Chrome.

https://d1e00ek4ebabms.cloudfront.net/production/b2ce4bc6-a4e0-4bd2-a2fa-7b2e98ff25aa.jpg|||How To Convert Crypto To Cash Robinhood : Robinhood ...|||2400 x 1350

Videos for Changelly+pro

https://cdn.stockbrokers.com/uploads/e5kgbj5/TWS-Interactive-Brokers-desktop-Forex-trading.png|||I Interactive Brokers Download Tradestation Demo Dr ...||1834 x 1036 Changelly

https://storage.googleapis.com/btlv-wp-bucket/2021/01/baeece48-bitcoin-atm-select.png|||How to Cash out Cryptocurrency - Important Tips | BITLEVEX|||1600 x 1359

binance.com - Buy/Sell Bitcoin, Ether and Altcoins

https://rmarchitects.net/wp-content/uploads/2016/10/binhai\_office\_02.jpg|||Shanghai Pirola Pennuto Zei & amp; Associati Office - RM Architects|||1760 x 1080

https://stonews.blocktrade.com/wp-content/uploads/2020/12/7-Common-Misconceptions-about-Crypto-Curre ncies\_1024x915.jpg|||7 Common Misconceptions about Crypto Currencies Blocktrade|||1024 x 915

What countries are buys and sells available in? Coinbase Help

https://cdn.cloudflare.steamstatic.com/steam/apps/579560/ss\_14024493e5d2d7b4ade39f83f1cb1dd195ebd5e4. 1920x1080.jpg?t=1556249010|||Sky Trader on Steam|||1920 x 1080

https://www.monero.how/images/poloniex-coinbase/CBG37.png|||Why Does Coinbase Take So Long To Register My Deposit ...|||1366 x 768

https://www.aspnix.com/wp-content/uploads/2018/01/OG\_Graphic\_KnowledgeBase-01.jpg|||What are the default SmarterMail auto-clean folder rules ...|||5000 x 2626

https://www.binoption.net/wp-content/uploads/2016/06/Expert-Option-Trading-Online-Binoption.jpg|||Expert Option Review: Is Expert Option App Scam Or Not ...|||1920 x 1192

https://coincierge.de/wp-content/uploads/2018/04/Ethereum-Gründer-Vitalik-Buterin-erhält-LSC-Genius-Awa rd-1920x1453.jpg||Ethereum-Gründer Vitalik Buterin erhält LSC Genius Award ...||1920 x 1453

Coinbase Global Inc. is acquiring futures exchange FairX in its biggest step yet toward expanding into crypto derivatives. Already registered with U.S. regulators, the firm could give Coinbase the edge it needs in getting a derivatives marketplace up and running. Terms of the deal were not provided .

Tokyo Stock Exchange - Washington Independent

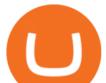

https://www.interactivebrokers.co.uk/images/2015/trading\_platforms\_002.png|||IB Trading Platforms | Interactive Brokers|||1200 x 1060

Fidelity is on a multi-year run as our best overall brokerage account due to its client-focused approach. Other brokers are closing the gap, but Fidelity remains our overall pick for investors.

https://tradingbrowser.com/wp-content/uploads/2020/04/COINBASE-EXCCHANGE.png|||Are Crypto Exchanges Safe? Safety Checklist - Trading Browser|||1245 x 777

Metamask wallet has shown to be quite effective for decentralized finance (DeFi) applications, especially for use on the Binance Smart Chain. This article will guide you by setting up a MetaMask wallet on the Binance Smart Chain (BSC).

An Introduction to Trader Interactive

(end of excerpt)